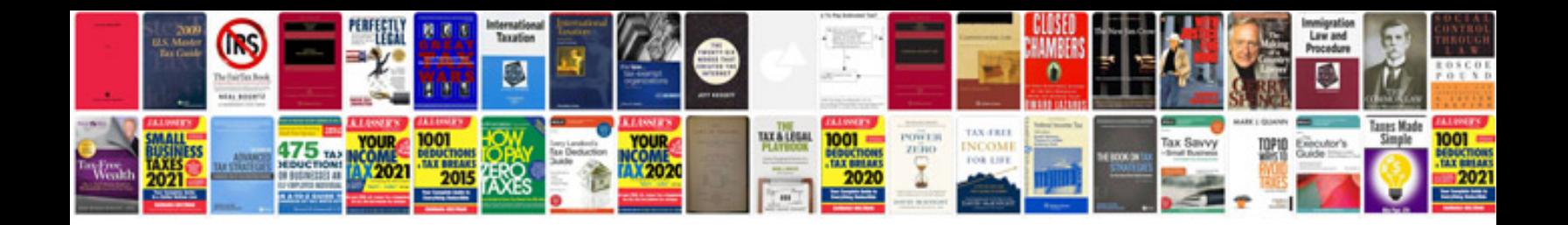

**How to convert rich text format to doc**

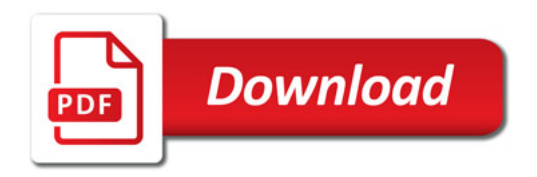

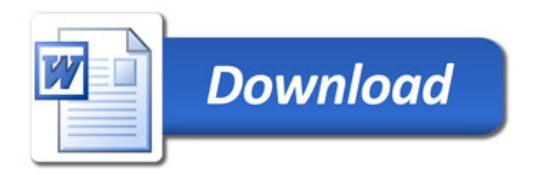